## <span id="page-0-0"></span>**Beamer for BIT**

A Simple while elegant template

**Chengkun Li lichengkun0805@gmail.com**

School of Automation Beijing Institute of Technology

September 21, 2020

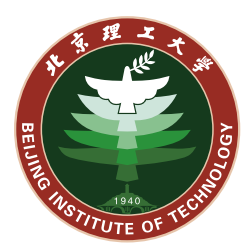

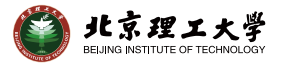

#### <span id="page-1-0"></span>**1.1. [Blocks](#page-2-0)**

- **1.2. [Enumerate & Overlays](#page-4-0)**
- **1.3. [Two columns](#page-11-0)**
- **1.4. [Figures](#page-13-0)**
- **1.5. [Code Demo](#page-15-0)**

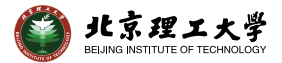

#### <span id="page-2-0"></span>**1. [Basics](#page-1-0) 1.1. [Blocks](#page-2-0)**

**1.2. [Enumerate & Overlays](#page-4-0) 1.3. [Two columns](#page-11-0) 1.4. [Figures](#page-13-0) 1.5. [Code Demo](#page-15-0)**

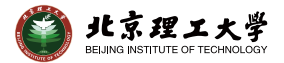

The blocks are shown below

Regular Block

Content of a regular block

#### Example Block

Content of an example block

#### Alert block

Content of an alert block

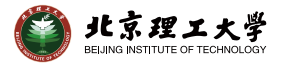

<span id="page-4-0"></span>**1.1. [Blocks](#page-2-0)**

#### **1.2. [Enumerate & Overlays](#page-4-0)**

**1.3. [Two columns](#page-11-0) 1.4. [Figures](#page-13-0) 1.5. [Code Demo](#page-15-0)**

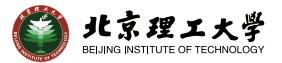

- 1. First item
- 
- 

- *•* First item
- *•* Second item
- *•* Third item

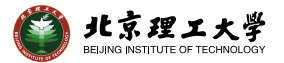

- 1. First item
- 2. Second item
- 

- *•* First item
- *•* Second item
- *•* Third item

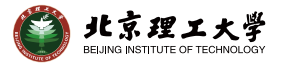

- 1. First item
- 2. Second item
- 3. Third item

- *•* First item
- *•* Second item
- *•* Third item

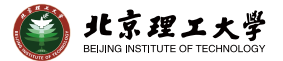

- 1. First item
- 2. Second item
- 3. Third item

- *•* First item
- *•* Second item
- *•* Third item

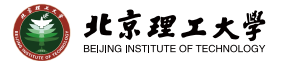

- 1. First item
- 2. Second item
- 3. Third item

- *•* First item
- *•* Second item
- *•* Third item

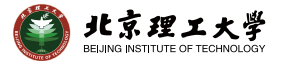

- 1. First item
- 2. Second item
- 3. Third item

- *•* First item
- *•* Second item
- *•* Third item

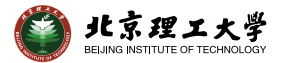

<span id="page-11-0"></span>**1.1. [Blocks](#page-2-0) 1.2. [Enumerate & Overlays](#page-4-0) 1.3. [Two columns](#page-11-0) 1.4. [Figures](#page-13-0)**

**1.5. [Code Demo](#page-15-0)**

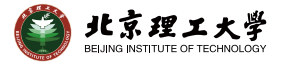

#### Content for column one

#### $E = mc^2$ (1)

### Content for column two

$$
F = ma \tag{2}
$$

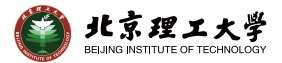

<span id="page-13-0"></span>**1.1. [Blocks](#page-2-0) 1.2. [Enumerate & Overlays](#page-4-0) 1.3. [Two columns](#page-11-0)**

## **1.4. [Figures](#page-13-0)**

**1.5. [Code Demo](#page-15-0)**

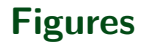

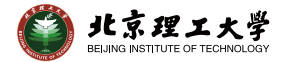

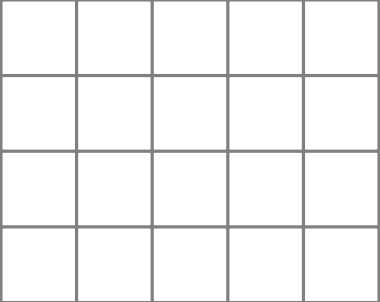

Figure: Credits to TikZ

۹

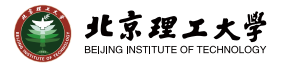

<span id="page-15-0"></span>**1.1. [Blocks](#page-2-0) 1.2. [Enumerate & Overlays](#page-4-0) 1.3. [Two columns](#page-11-0) 1.4. [Figures](#page-13-0)**

#### **1.5. [Code Demo](#page-15-0)**

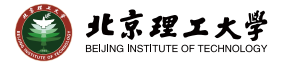

```
int main () {
// Define variables at the beginning
// of the block , as in C :
CStash intStash, stringStash;
int i;
char* cp;
ifstream in ;
string line ;
[...]
```
# Thank you for your attention! Questions?